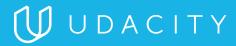

## NANODEGREE PROGRAM SYLLABUS

Digital Marketing

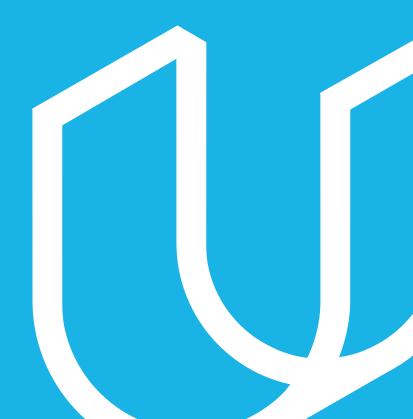

## Overview

Learn to create marketing content, use social media to amplify your message, make content discoverable in search, run Ads campaigns and advertise on Facebook. Additionally, learn how display and video ads work and how to market with email, and measure and optimize with Google Analytics.

### IN COLLABORATION WITH

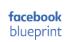

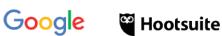

HubSpot MailChimp

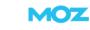

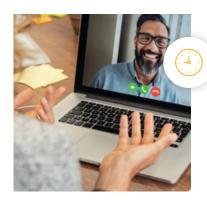

**Estimated Time**: 3 Months at 10 hrs/week

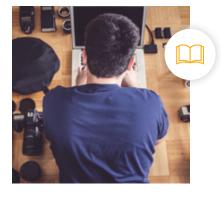

Prerequisites: No Experience Required

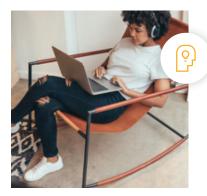

Flexible Learning: Self-paced, so you can learn on the schedule that works best for you

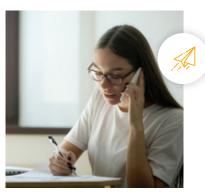

Need Help? udacity.com/advisor Discuss this program with an enrollment advisor.

## Course 1: Marketing Fundamentals

Becoming a digital marketer is a journey - let us be your guide. In this course, we give you a framework to help you organize and plan your approach. We also introduce you to three companies that are featured throughout the Digital Marketing Nanodegree as examples of how to apply what you learn in both B2C and B2B contexts.

### **Course Project** Prepare to Market

In this first project, you'll prepare for your new role as a digital marketer. You can choose to market your own company or a Sandbox B2C or B2B product we've provided. You'll market a B2C or B2B product; You'll summarize the business model of the company, articulate the marketing objective, and develop a target persona for the product you choose to market.

|              | LEARNING OUTCOMES                     |                                                                                                    |
|--------------|---------------------------------------|----------------------------------------------------------------------------------------------------|
| LESSON ONE   | Welcome to Digital<br>Marketing       | Marketing is an essential part of your everyday life. We will<br>take you on a journey through the evolving digital<br>marketing landscape. This course will teach the<br>fundamentals to help you navigate and thrive in this<br>fast-growing field. |
| LESSON TWO   | The Digital<br>Marketing<br>Framework | We provide a framework to help you make the right<br>decisions in an ever-changing digital marketing<br>environment. Learn about our marketing map that covers<br>the What, Who, How, Where, and When of marketing.                                   |
| LESSON THREE | What: Your Business                   | The journey begins with understanding the "what" you are marketing. Learn how to articulate a business model in a concise targeted way.                                                                                                    |

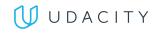

|             | LEARNING OUTCOMES                   |                                                                                                    |
|-------------|-------------------------------------|----------------------------------------------------------------------------------------------------|
| LESSON FOUR | Who & When: Your<br>Customer        | Customers drive all marketing actions. Get to know this<br>customer through empathy maps and hone in on your<br>target by developing a user persona. Learn the different<br>stages of the customer journey your customer will go<br>through to reach you.                  |
| LESSON FIVE | Where: Marketing<br>Channels        | There are many different ways to reach your customer at<br>different stages in their journey, with an increasing number<br>of marketing channels from which to choose. Align your<br>choice of marketing channel with the customer journey to<br>achieve the best results. |
| LESSON SIX  | Why: Marketing<br>Objectives & KPIs | Setting marketing objectives and measuring your progress<br>toward them with Key Performance Indicators is a crucial<br>step of the planning process.                                                                                                    |

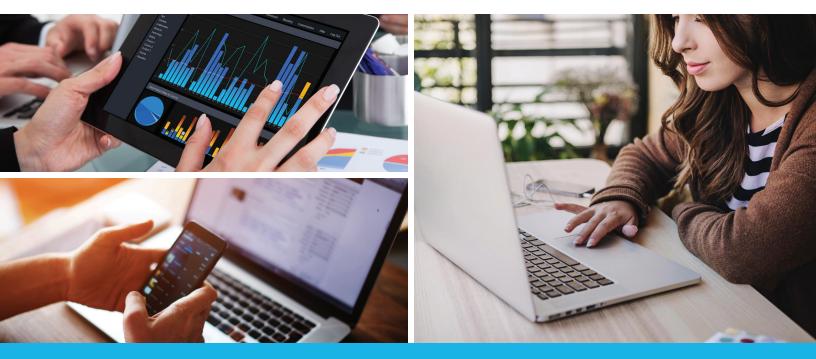

Need Help? Speak with an Advisor: <u>www.udacity.com/advisor</u>

## Course 2: Content Strategy

Content is at the core of all marketing activity. In this course you learn how to plan your content marketing, how to develop content that works well for your target audience, and how to measure its impact.

|              | LEARNING OUTCOMES                      |                                                                                                    |
|--------------|----------------------------------------|----------------------------------------------------------------------------------------------------|
| LESSON ONE   | Plan Your Content                      | A marketer has a message and that message has to be<br>communicated through great content. In this lesson, you<br>learn how to plan and organize your content.                                                                                   |
| LESSON TWO   | Create Content                         | Great content has a few common components. In this<br>lesson, you learn the power of storytelling, different<br>frameworks you can use to tell persuasive stories, and<br>how to make the most of your content with curation and<br>repurposing. |
| LESSON THREE | Distribute & Promote<br>Content        | Compelling content on its own won't get the job done. In<br>this lesson, you learn how to promote and distribute your<br>content, and how to keep it all organized with a content<br>calendar.                                                   |
| LESSON FOUR  | Optimize Website UX<br>& Landing Pages | Your website plays a crucial role in reaching your<br>marketing objectives. In this lesson, you learn how to<br>apply UX design principles to your website, and how to<br>create and test landing pages.                                         |

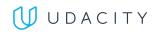

|             | LEARNING OUTCOMES            |                                                                                                    |
|-------------|------------------------------|----------------------------------------------------------------------------------------------------|
| LESSON FIVE | Measure Impact               | Measurement is key to the success of your content<br>marketing. In this lesson, you learn what metrics to<br>consider and how to optimize your results. |
| LESSON SIX  | Jobs in Content<br>Marketing | We describe what it's like to be a Content Marketer and what skills recruiters look for in the recruiting process.                                      |

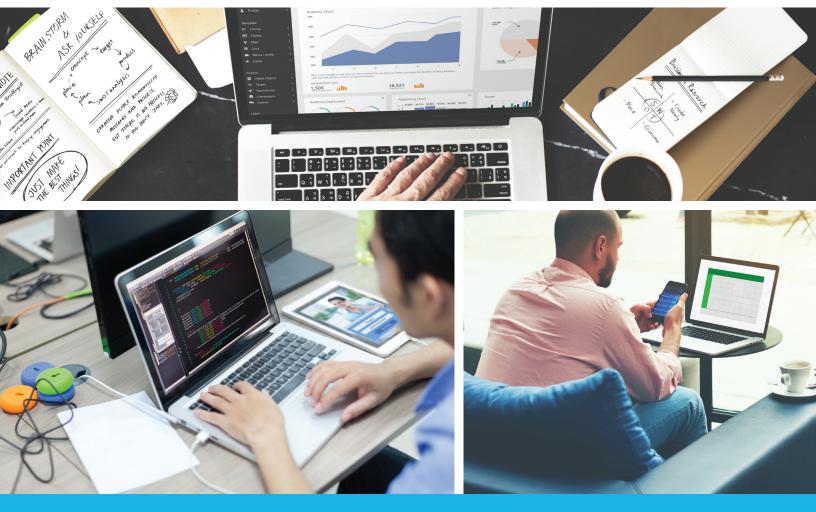

Need Help? Speak with an Advisor: <u>www.udacity.com/advisor</u>

## Course 3: Social Media Marketing (Organic)

Social Media is a powerful channel for marketers. In this course, you learn more about the main social media platforms, how to manage your social media presence, and how to create effective content for each platform.

**Course Project** Market Your Content

In this project we want you to practice producing and marketing content about a subject you know very well – yourself! First you are going to write a blog post. Next, you'll craft social media post for three social platforms to share your blog post with your audience.

|              | LEARNING OUTCOMES                |                                                                                                    |
|--------------|----------------------------------|----------------------------------------------------------------------------------------------------|
| LESSON ONE   | Social Media<br>Landscape        | First, it's important to understand the social media<br>landscape. Plan your approach with the help of two<br>popular frameworks and align your strategy with the<br>customer journey.                                                                        |
| LESSON TWO   | Social Media<br>Channels         | We'll take a closer look at Facebook, Instagram, Youtube,<br>Twitter, and Snapchat. Deliver your message in the most<br>important platforms for your audience. Find and work<br>with influencers to help you.                                                 |
| LESSON THREE | Social Media<br>Content          | Each social media platform requires a distinct approach.<br>In this lesson, you learn how to develop or adapt content<br>for social media, how to make your content match the<br>platform you choose, and how to create content that<br>audiences will share. |
| LESSON FOUR  | Implement &<br>Monitor Campaigns | Success in social media requires careful monitoring and<br>management of your content and your audience. Social<br>media management tools, like Hootsuite, can help you<br>get the most out of social media.                                                  |

| LESSON FIVE | Measure Impact                    | As with all marketing campaigns, you'll need to measure<br>the impact of you social media efforts. Measure success<br>in different platforms and learn the formula to predict<br>virality. |
|-------------|-----------------------------------|----------------------------------------------------------------------------------------------------|
| LESSON SIX  | Jobs in Social Media<br>Marketing | We describe what it's like to be a Social Media Marketer and what skills recruiters look for in the hiring process.                                                                        |

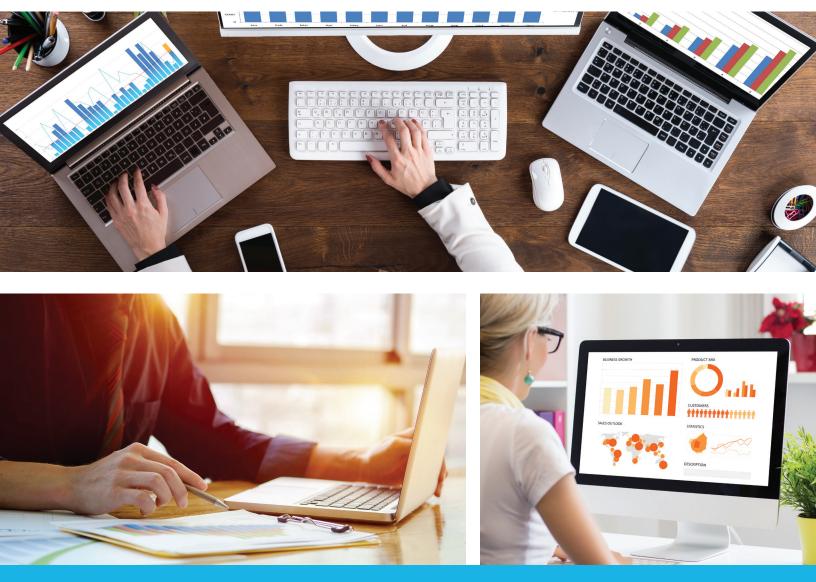

Need Help? Speak with an Advisor: www.udacity.com/advisor

## Course 4: Social Media Advertising (Paid)

Cutting through the noise in Social Media can be challenging, and often, marketers must use paid social media marketing strategies to amplify their message. In this course, you learn about the opportunities for targeted advertising in social media and how to execute advertising campaigns that resonate with your audience.

**Course Project** Run a Facebook Campaign Create, manage, and monitor an advertising campaign on Facebook for a Sandbox B2C, B2B product, or your company's product/service. While the campaign is live on Facebook, you will test and optimize your campaign to achieve the best ROI possible.

|              | LEARNING OUTCOMES                       |                                                                                                    |
|--------------|-----------------------------------------|----------------------------------------------------------------------------------------------------|
| LESSON ONE   | Intro to Social<br>Media<br>Advertising | Discover how social media advertising works and dive into the current landscape.                                                                                                    |
| LESSON TWO   | Platforms for<br>Social Ads             | Social Media Platforms offer different opportunities for<br>paid advertising. Learn what is possible on several<br>platforms, evaluate which is right for your objective, and<br>your audience.                   |
| LESSON THREE | Facebook - Getting<br>Started           | Facebook is a powerful social media platform with a<br>massive audience worldwide. Gain hands on experience<br>by setting up your Facebook advertising account and<br>explore campaign objectives.                |
| LESSON FOUR  | Facebook - Create<br>Ad Sets            | Ads need to reach the right audience. In this Facebook<br>focused lesson, you'll learn different ways to target your<br>audience, ad placements available, and how to<br>determine a budget and bidding schedule. |

| LESSON FIVE | Facebook - Create<br>and<br>Manage Ads | Facebook ads require thoughtful planning. Learn how to<br>create and run ads on Facebook, write compelling copy,<br>choose the right images, test different ads, and evaluate<br>the performance of ads using campaign examples. |
|-------------|----------------------------------------|----------------------------------------------------------------------------------------------------|
| LESSON SIX  | Jobs in Social Media<br>Advertising    | We describe what it's like to be a Social Media Advertiser<br>and what skills recruiters look for in the hiring process.                                                                                                    |

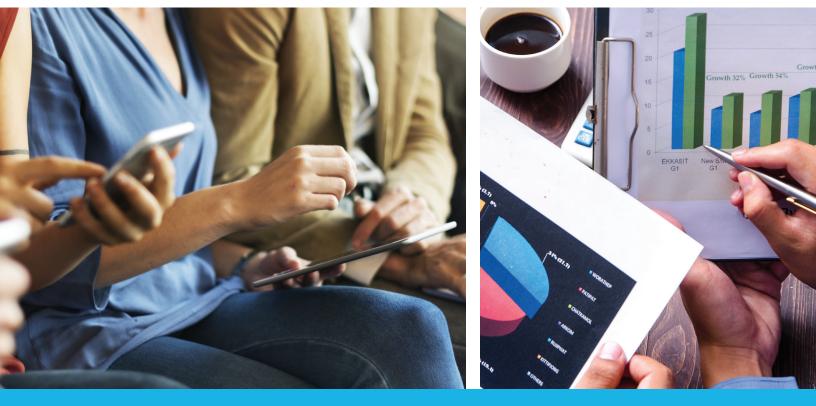

Need Help? Speak with an Advisor: <u>www.udacity.com/advisor</u>

## Course 5: Search Engine Optimization (SEO)

Search engines are an essential part of the online experience. Learn how to optimize your search engine presence through on-site and off-site activities, including how to develop your target keyword list, optimize your website UX and design, and execute a link building campaign.

### **Course Project** Conduct an SEO Audit

In this project, you will audit a website or your company's website and recommend actions to optimize its ranking in search engine results. You will recommend a target keyword list, evaluate the design and the UX of the site, and recommend improvements.

|              | LEARNING OUTCOMES                    |                                                                                                    |
|--------------|--------------------------------------|----------------------------------------------------------------------------------------------------|
| LESSON ONE   | How Search Works                     | To execute a successful SEO strategy, you need to know<br>how search engines work. In this lesson, you'll learn<br>search engines basics.                                                                                                 |
| LESSON TWO   | Keywords                             | SEO needs to align with the keywords that matter most<br>to your target audience. In this lesson, you'll learn about<br>keywords, how to choose the right ones for your<br>objectives, and how research can help you to identify<br>them. |
| LESSON THREE | On-Site SEO: Optimize<br>UX & Design | Learn how to optimize the UX and design of your site to help search engines find and associate your content with your target keyword list.                                                                                                |
| LESSON FOUR  | Off-Site SEO:<br>Link-building       | Inbound links to your content are crucial in determining<br>your search engine ranking for your target keywords.<br>Develop and execute a link building strategy to improve<br>your site's relevance and ranking.                         |
| LESSON FIVE  | SEO Audit &<br>Future of SEO         | SEO is an ongoing effort, and it is important to audit your<br>site on a regular basis to ensure optimal visibility.<br>Execute a content and technical SEO audit, and explore<br>tools that can help in this process.                    |
| LESSON SIX   | Jobs in SEO                          | We describe what it's like to be a Search Engine<br>Optimization (SEO) Marketer and what skills recruiters<br>look for in the hiring process.                                                                                             |

## Course 6: Search Engine Marketing with AdWords (SEM)

Optimizing visibility in search engine results is an essential part of Digital Marketing. Reinforcing findability through Search Engine Marketing (SEM) is an effective tactic to achieve your marketing objectives. In this course, you learn how to create, execute, and optimize an effective ad campaign using AdWords by Google.

**Course Project** Run an AdWords Campaign In this project, you will create, execute, and monitor a search engine marketing campaign on the AdWords platform for a Sandbox B2C or B2B product or your company's product/service. While your campaign is live, you will test, monitor, and optimize your results for the best possible ROI.

### LEARNING OUTCOMES

| LESSON ONE   | Adwords & Keyword<br>Selection | Explore how Google AdWords is organized and plan a Google AdWords campaign using keyword research.                                                                                                    |
|--------------|--------------------------------|----------------------------------------------------------------------------------------------------|
| LESSON TWO   | Create Text Ads                | Search text ads are one ad type you can utilize in<br>AdWords. In this lesson, you learn how to write compelling<br>search text ads, align your text ads with your target<br>keywords, and optimize landing pages to boost your search<br>engine marketing campaigns. |
| LESSON THREE | CPC Bidding                    | Learn how AdWords bidding works, Google's ad<br>placement formula, and plan your AdWords spend by<br>calculating a max cost-per-click (CPC) bid.                                                                                                    |
| LESSON FOUR  | Navigate AdWords               | AdWords is the largest Search Engine Advertising<br>platform. In this lesson, you learn how to set up a search<br>engine marketing campaign along with a few nuances of<br>the tool.                                                                                  |

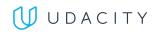

|             | LEARNING OUTCOMES             |                                                                                                    |
|-------------|-------------------------------|----------------------------------------------------------------------------------------------------|
| LESSON FIVE | SEM Metrics &<br>Optimization | Measuring, monitoring, and optimizing your search<br>advertising campaigns is the key to a successful return<br>on investment (ROI). Discover key metrics to monitor and<br>optimize your campaign performance. |
| LESSON SIX  | Jobs in SEM                   | We describe what it's like to be a Search Engine Marketer<br>(SEM) and what skills recruiters look for in the hiring<br>process.                                                                                |

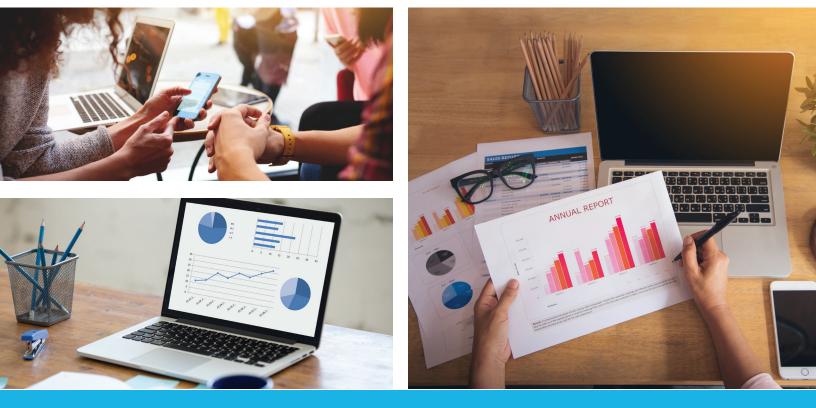

Need Help? Speak with an Advisor: <u>www.udacity.com/advisor</u>

## Course 7: Display Advertising

Display advertising was the first form of advertising on the web. It's still a powerful marketing tool, strengthened by new platforms like mobile, new video opportunities, and enhanced targeting. In this course, you learn how display advertising works, how it is bought and sold (including in a programmatic environment), and how to set up a display advertising campaign using Google's AdWords.

### **Course Project** Evaluate a Display Ad Campaign

In this project you will evaluate the results of a display advertising campaign and create a presentation of the results for management. Your summary will include the targeting strategy, creatives used, the results of the campaign, along with recommendations on how to improve the campaign.

|              | LEARNING OUTCOMES              |                                                                                                    |
|--------------|--------------------------------|----------------------------------------------------------------------------------------------------|
| LESSON ONE   | How Do Display Ads<br>Work?    | Since its advent, display advertising has changed<br>substantially. Learn about this evolving landscape, its<br>opportunities, and how display ad serving works.                                                                                                    |
| LESSON TWO   | Display Ads &<br>Targeting     | User targeting is crucial to the success of online display<br>advertising. In this lesson, you learn about the different<br>targeting options, from demographic targeting all the way to<br>behavioral targeting.                                                                       |
| LESSON THREE | Sales Models                   | While early display advertising followed the traditional<br>sales model used in the magazine industry, today an<br>increasing number of display ads are sold programmatically,<br>with ads traded in online marketplaces. Discover how the<br>programmatic advertising landscape works. |
| LESSON FOUR  | Display Ads in<br>AdWords      | Google AdWords is a powerful display advertising<br>platform. In this lesson, learn how to create, target, test,<br>and monitor a display advertising campaign using AdWords.                                                                                                    |
| LESSON FIVE  | Video Advertising              | Video is a fast-growing online platform, for consumers<br>and advertisers alike. Explore different video ad types<br>and how to create effective video ads.                                                                                                    |
| LESSON SIX   | Jobs in Display<br>Advertising | We describe what it's like to be a Digital Marketer and what skills recruiters look for in the hiring process.                                                                                                    |

## Course 8: Email Marketing

Email is an effective marketing channel, especially at the conversion and retention stage of the customer journey. In this course, you learn how to create an email marketing strategy, create and execute email campaigns, and measure the results.

### **Course Project** Market with Email

In this project, you will plan and prepare an email marketing campaign for a Sandbox B2C or B2B product or your company's product/service. You will write an e-mail, and evaluate the results of an email campaign.

|              | LEARNING OUTCOMES                      |                                                                                                    |
|--------------|----------------------------------------|----------------------------------------------------------------------------------------------------|
| LESSON ONE   | Email List Generation                  | Learn how to build a subscriber list with contact forms and explore the double opt-in process.                                                                                                    |
| LESSON TWO   | Create an Effective<br>Email Campaigns | Unopened emails are a missed opportunity. In this<br>lesson, you learn how to write subject lines, pre-headers,<br>calls to action, and effective email copy.                                                                           |
| LESSON THREE | Create an Email Plan                   | An email plan is necessary for developing a successful<br>email marketing strategy. Learn how to create an email<br>calendar and plan different types of email campaigns,<br>like transactional and drip campaigns.                     |
| LESSON FOUR  | Measure Results                        | Email marketing is never done. In this lesson, you learn<br>how to analyze the results of your email campaign, how<br>to use A/B testing to improve your content, and how to<br>use segmentation to better target specific subscribers. |
| LESSON FIVE  | Jobs in Email<br>Marketing             | We describe what it's like to be a Email Marketer and what skills recruiters look for in the hiring process                                                                                                    |

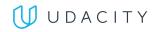

|              | LEARNING OUTCOMES              |                                                                                                    |
|--------------|--------------------------------|----------------------------------------------------------------------------------------------------|
| LESSON FIVE  | Evaluate Conversions           | Discover how to set up your conversion goals in Google<br>Analytics, evaluate your conversion success, and identify<br>obstacles to conversion in your site and landing pages<br>for different traffic sources.                             |
| LESSON SIX   | Optimize Campaign<br>Budgets   | All marketing action can be tracked. In this lesson, you<br>learn how to evaluate the results of different campaigns<br>using Google Analytics and how to compare results<br>across platforms to further optimize your marketing<br>budget. |
| LESSON SEVEN | Jobs in Marketing<br>Analytics | We describe what it's like to work in Marketing Analytics and what skills recruiters look for in the hiring process.                                                                                                    |

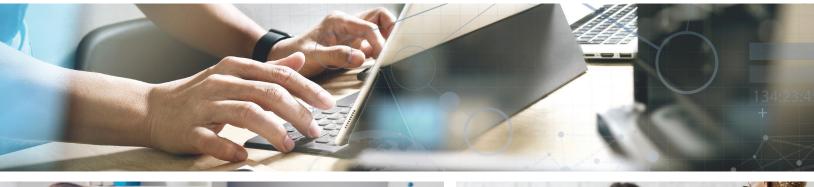

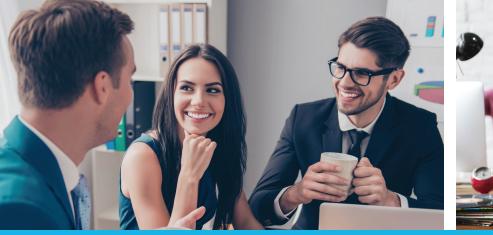

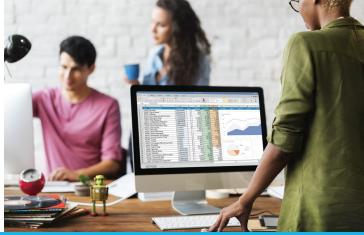

Need Help? Speak with an Advisor: <u>www.udacity.com/advisor</u>

## Our Classroom Experience

| OVERVIE | W STUDY P | LAN HELP AND FAQS      |                          |                          |
|---------|-----------|------------------------|--------------------------|--------------------------|
| Start   | Lab 1     | Project 1 Jun 16       | Project 2<br>O<br>Jul 28 | Project 3<br>O<br>Aug 25 |
| Γο Do   |           |                        |                          |                          |
| ~       |           | edback on this project |                          |                          |

| nowledge                                                |                                                                                                    | 🖉 POST 🗘 ACTIVIT |
|---------------------------------------------------------|----------------------------------------------------------------------------------------------------|------------------|
| Q Search for your question                              |                                                                                                    |                  |
|                                                         |                                                                                                    |                  |
| · FILTER                                                | 1-20 of 202 results                                                                                     | SORT BY POPULAR  |
|                                                         |                                                                                                    |                  |
| Nanodegree Intro to Self-Driving × ▼ Project (Optional) | Error happens when launching car simu     Jalun D 11 months ago     Intro to Self-Driving Cars Joy Ride | lator            |

| two.py |                     |     |
|--------|---------------------|-----|
|        |                     |     |
|        |                     |     |
|        |                     |     |
|        | le in [1, 2, 3, 4]: |     |
|        |                     |     |
| 7      |                     |     |
|        |                     |     |
|        |                     |     |
|        |                     |     |
|        |                     |     |
|        |                     |     |
|        |                     |     |
|        |                     |     |
|        |                     | RUN |
|        |                     |     |
| ∧ Menu | ⇔Expand             |     |

#### **REAL-WORLD PROJECTS**

Build your skills through industry-relevant projects. Get personalized feedback from our network of 900+ project reviewers. Our simple interface makes it easy to submit your projects as often as you need and receive unlimited feedback on your work.

#### **KNOWLEDGE**

Find answers to your questions with Knowledge, our proprietary wiki. Search questions asked by other students, connect with technical mentors, and discover in real-time how to solve the challenges that you encounter.

#### **STUDENT HUB**

Leverage the power of community through a simple, yet powerful chat interface built within the classroom. Use Student Hub to connect with your fellow students in your Executive Program.

#### WORKSPACES

See your code in action. Check the output and quality of your code by running them on workspaces that are a part of our classroom.

#### QUIZZES

Check your understanding of concepts learned in the program by answering simple and auto-graded quizzes. Easily go back to the lessons to brush up on concepts anytime you get an answer wrong.

#### **CUSTOM STUDY PLANS**

Preschedule your study times and save them to your personal calendar to create a custom study plan. Program regular reminders to keep track of your progress toward your goals and completion of your program.

#### **PROGRESS TRACKER**

Stay on track to complete your Nanodegree program with useful milestone reminders.

## Learn with the Best

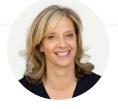

# Anke Audenaert

Anke led the development of Digital Marketing programs at Udacity. She previously ran Market Research at Yahoo!, co-founded two companies, and is on the marketing faculty at UCLA Anderson.

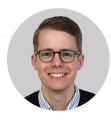

# Daniel Kob

Dan is a digital media entrepreneur, visual storyteller, and Stanford MBA. He has worked in different roles in media, tech, and marketing in Europe and the US.

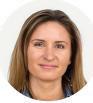

# Julia Aspinal

Julia is a digital marketer, front end engineer, and former Teach for America teacher. She has worked in marketing, product management, and web development roles at Scholastic, Udacity, and other companies.

## All Our Nanodegree Programs Include:

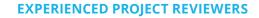

### **REVIEWER SERVICES**

- Personalized feedback & line by line code reviews
- 1600+ Reviewers with a 4.85/5 average rating
- 3 hour average project review turnaround time
- Unlimited submissions and feedback loops
- Practical tips and industry best practices
- Additional suggested resources to improve

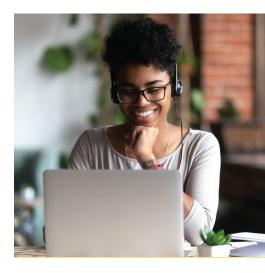

### **TECHNICAL MENTOR SUPPORT**

### MENTORSHIP SERVICES

- Questions answered quickly by our team of technical mentors
- 1000+ Mentors with a 4.7/5 average rating
- Support for all your technical questions

## 

>\_

£}

### **PERSONAL CAREER SERVICES**

### CAREER COACHING

- Personal assistance in your job search
- Monthly 1-on-1 calls
- Personalized feedback and career guidance
- Interview preparation
- Resume services
- Github portfolio review
- LinkedIn profile optimization

## Frequently Asked Questions

PROGRAM OVERVIEW

### WHY SHOULD I ENROLL?

Digital marketers are in high demand, and in this unique introductory program, you'll learn exactly the skills you need to succeed in the field. We've collaborated with industry leaders like Google, Facebook, HubSpot, Hootsuite, Moz, and MailChimp to help ensure that you emerge from the program with a valuable holistic understanding of how digital marketing works, and why it's so important. Multi-platform fluency and real-world experience are the building blocks for a successful career as a digital marketer, and this program is the ideal way to get started.

### WHAT JOBS WILL THIS PROGRAM PREPARE ME FOR?

Graduates will be uniquely prepared to fill a wide array of digital marketing roles. These include: Social media analyst, Social media manager, Social media community manager, Social media coordinator, Social media marketer, Social media strategist, SEO manager, SEO analyst, SEO partnership specialist, SEO strategist, Digital marketing manager, Internet marketing manager, Website optimization manager, SEM analyst, SEM manager, SEM marketing coordinator, Search analyst, Paid search marketing manager, Digital marketing manager, Head of growth and acquisition, and Email marketing manager.

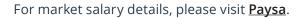

### HOW DO I KNOW IF THIS PROGRAM IS RIGHT FOR ME?

If your goal is to embark on a successful career as a digital marketer, and you want to master the right skills by running actual advertising campaigns on major digital platforms, analyzing and optimizing the results, and producing actionable insights based on your analyses, then this is the right program for you, because it offers valuable real-world experience.

### ENROLLMENT AND ADMISSION

### DO I NEED TO APPLY? WHAT ARE THE ADMISSION CRITERIA?

No. This Nanodegree program accepts all applicants regardless of experience and specific background.

### WHAT ARE THE PREREQUISITES FOR ENROLLMENT?

The Digital Marketing Nanodegree program is designed for students with any skill level and work background. Students should be comfortable using a computer, navigating social media platforms, and writing and reading in English.

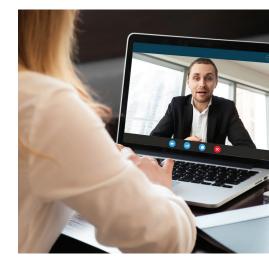

## FAQs Continued

### TUITION AND TERM OF PROGRAM

### HOW IS THIS NANODEGREE PROGRAM STRUCTURED?

The Digital Marketing Nanodegree program is comprised of content and curriculum to support eight (8) projects. We estimate that students can complete the program in three (3) months working 10 hours per week.

Each project will be reviewed by the Udacity reviewer network. Feedback will be provided and if you do not pass the project, you will be asked to resubmit the project until it passes.

### CAN I SWITCH MY START DATE? CAN I GET A REFUND?

Please see the Udacity Nanodegree program <u>FAQs</u> for policies on enrollment in our programs.

#### **HOW LONG IS THIS NANODEGREE PROGRAM?**

Access to this Nanodegree program runs for the length of time specified in the payment card above. If you do not graduate within that time period, you will continue learning with month to month payments. See the <u>Terms of Use</u> and <u>FAQs</u> for other policies regarding the terms of access to our Nanodegree programs.

### I HAVE GRADUATED FROM THE SELF-DRIVING CAR ENGINEER NANODEGREE PROGRAM BUT I WANT TO KEEP LEARNING. WHERE SHOULD I GO FROM HERE?

Once you have completed the Digital Marketing Nanodegree program, you may want to consider taking the <u>Marketing Analytics Nanodegree</u> program, that can help you learn how to analyze the business impact of digital marketing.

### SOFTWARE AND HARDWARE

### WHAT SOFTWARE AND VERSIONS WILL I NEED IN THIS PROGRAM?

To enroll, students should have basic computer skills, a Gmail account, and a Facebook account to complete the projects.

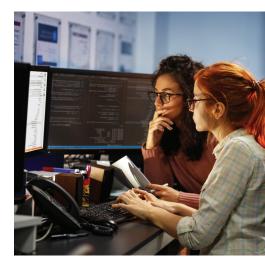